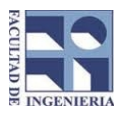

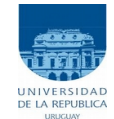

## Solución examen - 19 de julio de 2017

```
Problema 1 15 (3,3,3,3,3) ptos
  a) 10101000 \rightarrow 168b) 1 0101 1101 0110<sub>2</sub> \rightarrow 15D6<sub>16</sub>
  c) 18 \rightarrow No se puede representar
  d) 0 00000010 01010000000000000000000 → 21x2-129
  e) 2,75 → 1x21
 +1x2-1+1x2-2 → 0 10000000 01100000000000000000000
Problema 2 30 (9,8,7,6) ptos
      a)
  function [valor,fila,col] = Intersec(A,B)
  [n,m]= size(A);
  valor=[];
  fila=[];
  col=[];
  for i=1:n
           for j=1:mif A(i,j) == B(i,j) & A(i,j) \sim = 0valor=[valor A(i,j)];
                            fila=[fila i];
                            col=[col j];
                   end
           end
  end
  b)
  function [valor,fila,col] = Diferencia(A,B)
  [n,m]= size(A);
  valor=[];
  fila=[];
  col=[];
  for i=1:n
           for j = 1:mif A(i,j) ~= 0 & B(i,j) == 0
                            valor=[valor A(i,j)];
                            fila=[fila i];
                            col=[col j];
                   end
           end
  end
```
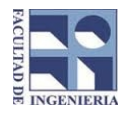

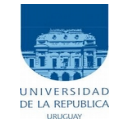

#### c)

```
function [fila,col] = Posicion(An,Ai,Aj,N)
```

```
largo= length(An); % length(Ai) o length(Aj);
if largo==0
```
fila=0;

col=0;

### else

if  $An(1)=N$ 

```
fila=Ai(1);
col= A<sub>j</sub>(1);
```
else

[fila,col]= Posicion(An(2:largo), Ai(2:largo), Aj(2,largo), N);

## end

d)

```
function [valor,fila,col] = DifRec(An,Ai,Aj,Bn,Bi,Bj)
```
largo = length(An);

## if largo==0

valor=[];

fila=[];

col=[];

## else

```
[posi,posj]= Posicion(Bn,Bi,Bj, An(1));
```
[valor,fila,col]= InterRec(An(2:largo), Ai(2:largo), Aj(2:largo),Bn,Bi,Bj);

if posi==0 & posj==0

```
valor=[An(1) valor];
fila=[Ai(1) fila];
```

```
col=[Aj(1) col];
```
end

end

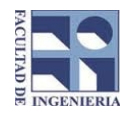

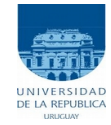

**Problema 3** 20 (10,10) ptos

```
a)
```
function res =  $Eval(p, x)$ 

largo= length(p);

res=0;

for k=1:largo

res= res +  $p(k)*x^(large-k);$ 

end

b)

```
function S = SumaP(p,q)
```
largo= length(p);

if largo==0

 $S=$ [];

else

S=[p(1)+q(1) , SumaP(p(2:largo),q(2:largo))];

end

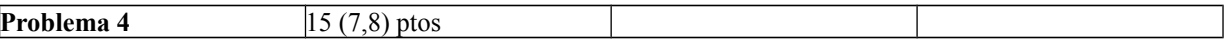

```
a)
function res = Capicual(X)largo = length(X);i = 1;res = 1;
while i <= largo/2 && res == 1 % i <= floor(largo/2)
    res = X(i) == X(n-i+1);i = i + 1;
```
end

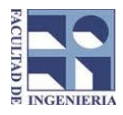

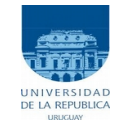

# Otra forma: function res =  $Capicual(X)$ largo =  $length(X);$  $i = 1;$  $res = 1$ ; while  $i \leq \text{large}/2$  && res = = 1 % i  $\leq \text{floor}(\text{large}/2)$  if X(i)~=X(n-1+1) res=0; else  $i = i + 1$ ; end end

b)

```
function res = CapicuaR(X)largo = length(X);if largo==0 || largo == 1
        res = 1;
elseif X(1) == X(largo) res = CapicuaR(X(2:largo-1));
else 
       res = 0;
```
end

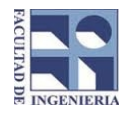

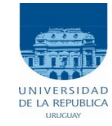

**Problema 5** 20 (10, 10) ptos

```
a)
```

```
function [fila,col] = MedidaSuperaUmbral(M,u)
[n,m]= size(M);
fila = 0;
col = 0;i = 1;
while i<=n && fila==0
    j = 1;while j <= m & & fila == 0
          if M(i,j)>u
                 fila = i;
                 col = j;
          else 
              j = j + 1; end
     end
   i = i + 1;end
b)
function fila = DiaSuperaUmbral(M,u)
[n,m]= size(M);
fila = 0;
i = 1;while i<=n && fila==0
    suma = 0;
    for j = 1:msuma = suma + M(i,j);
     end
     promedio = suma/m;
     if promedio > u
        fila = i;
     end
   i = i + 1;end
```